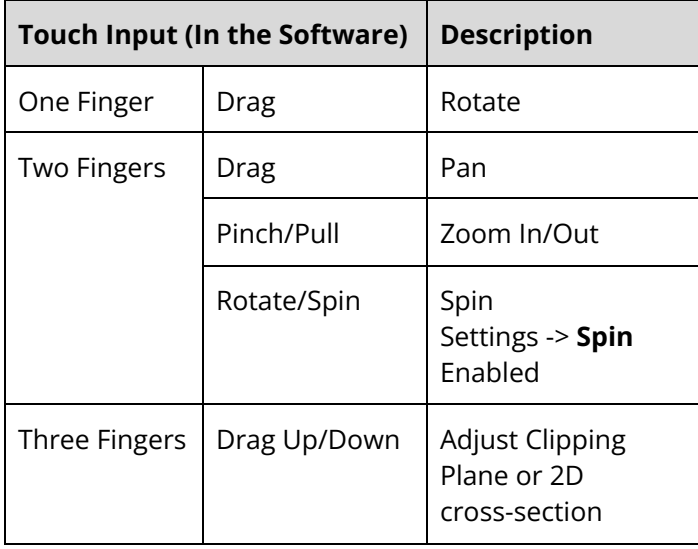

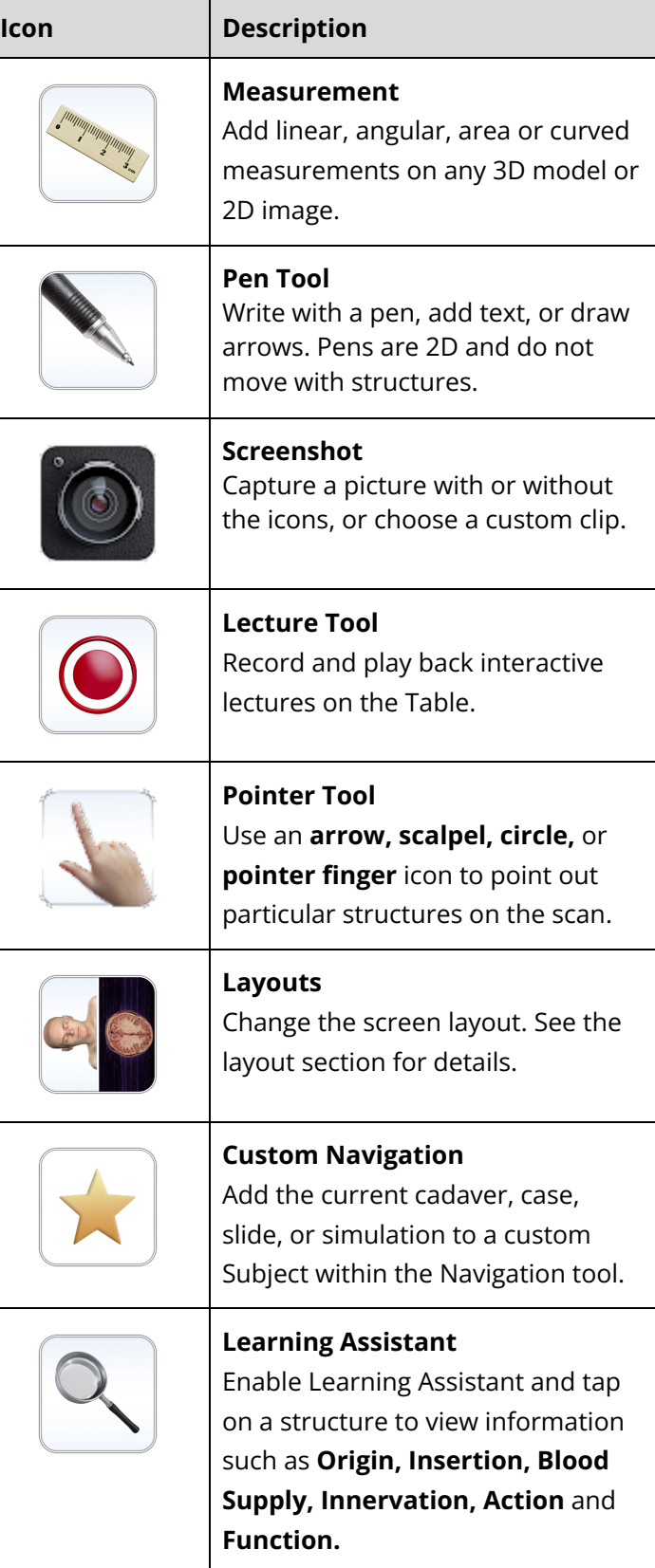

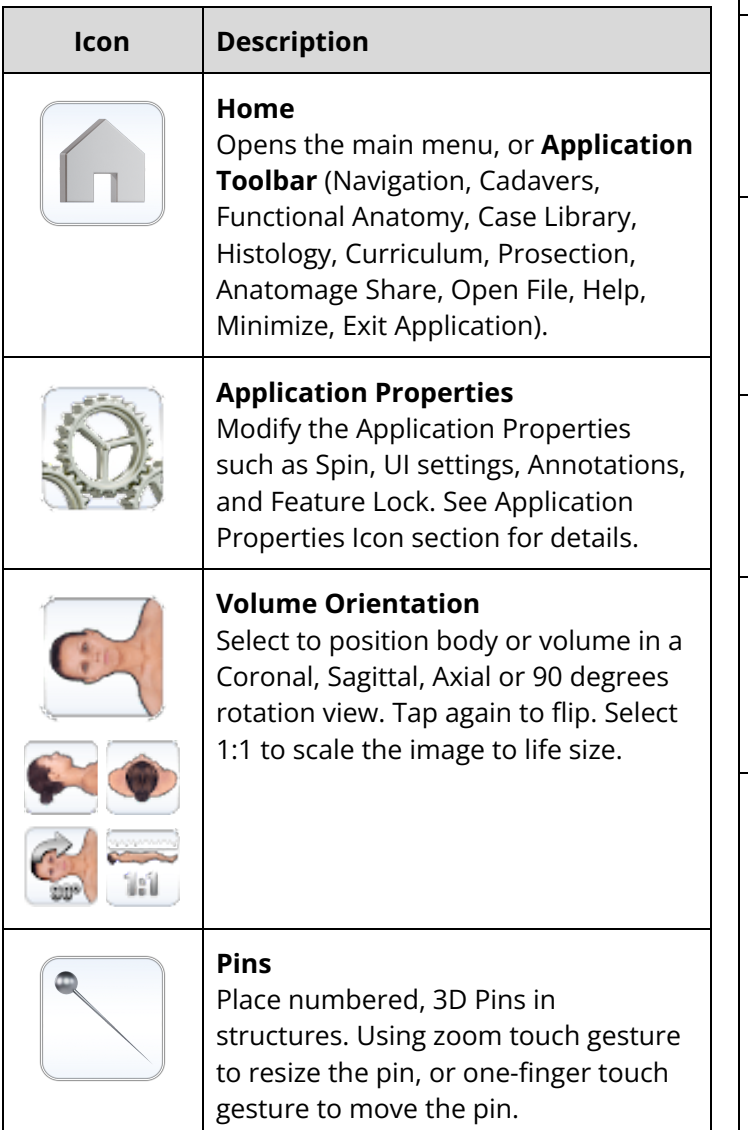

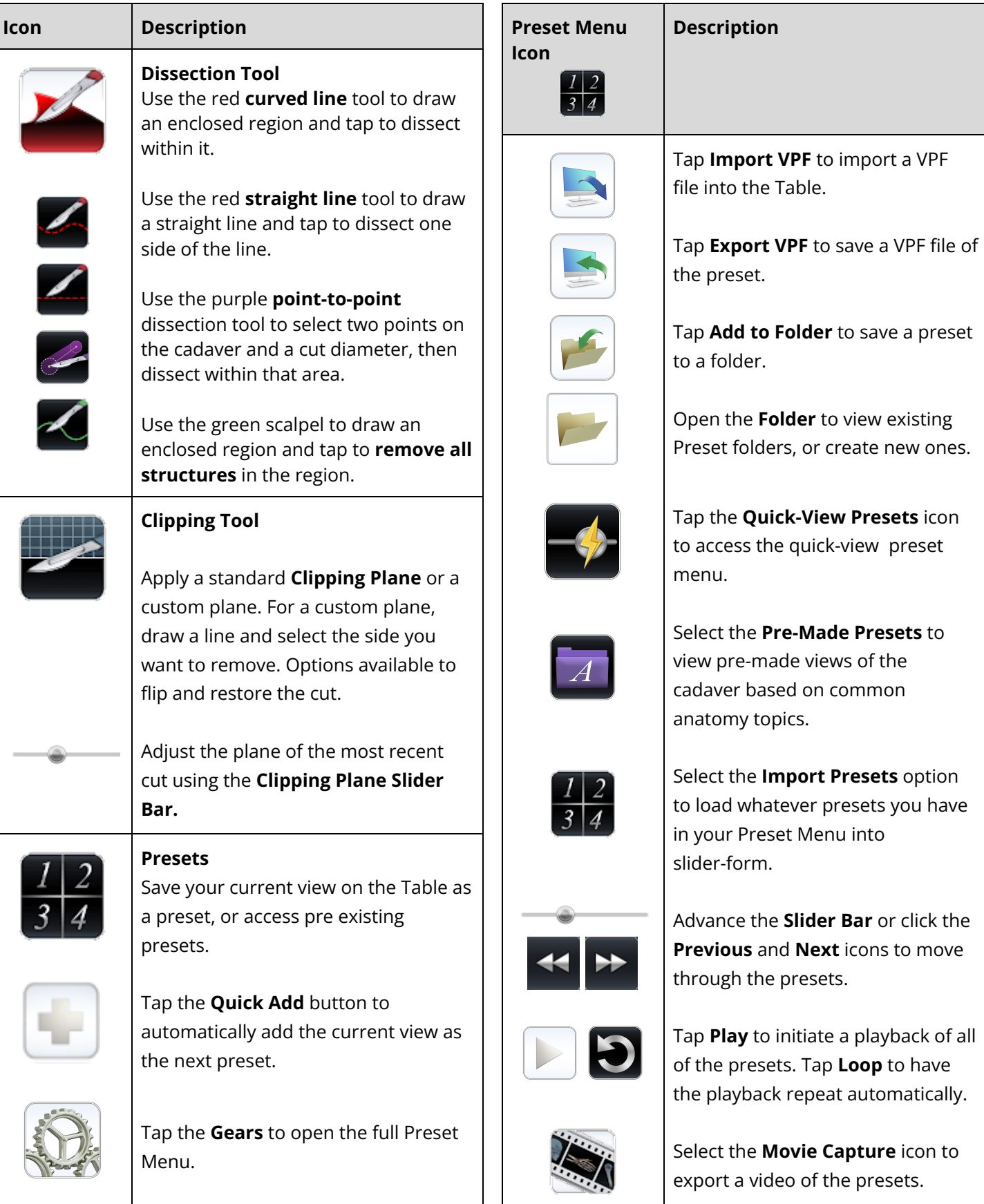

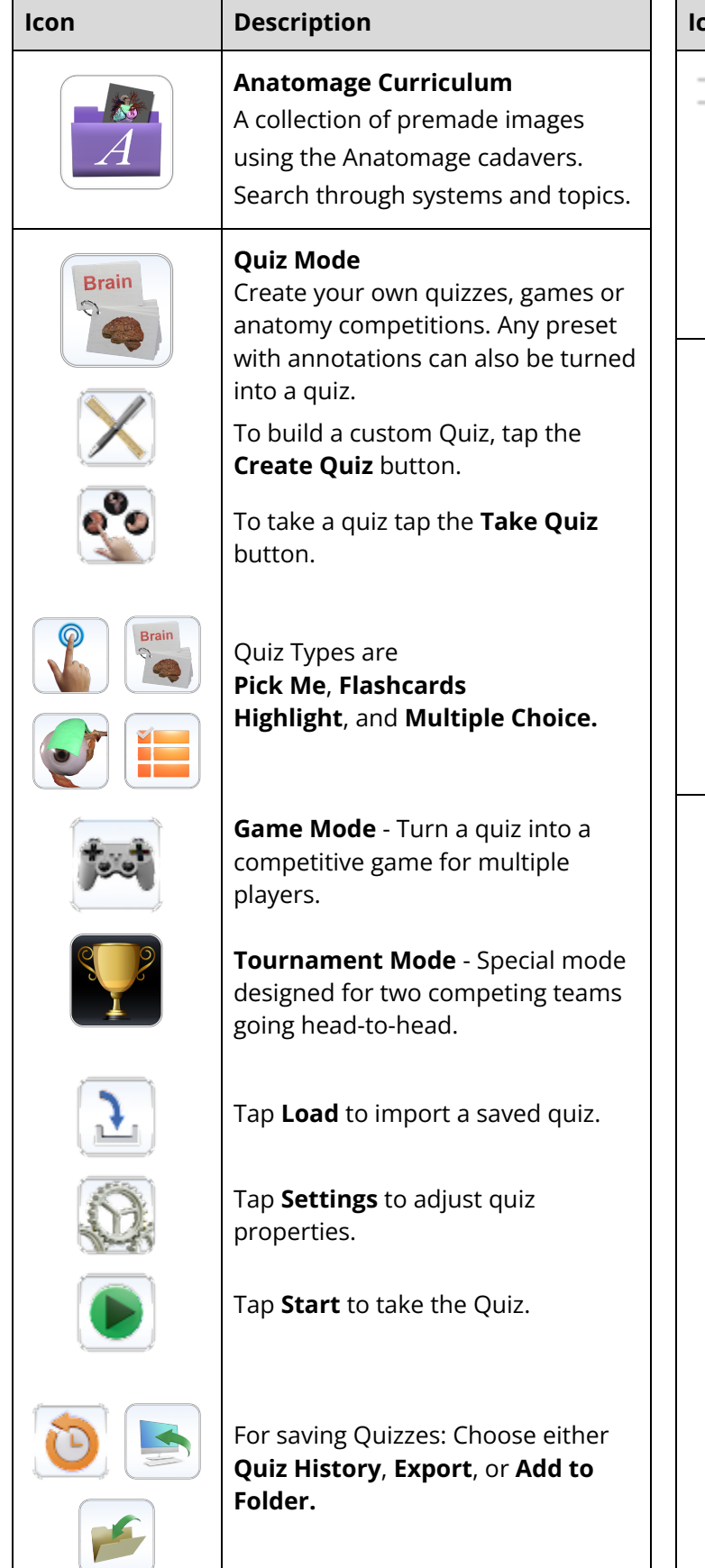

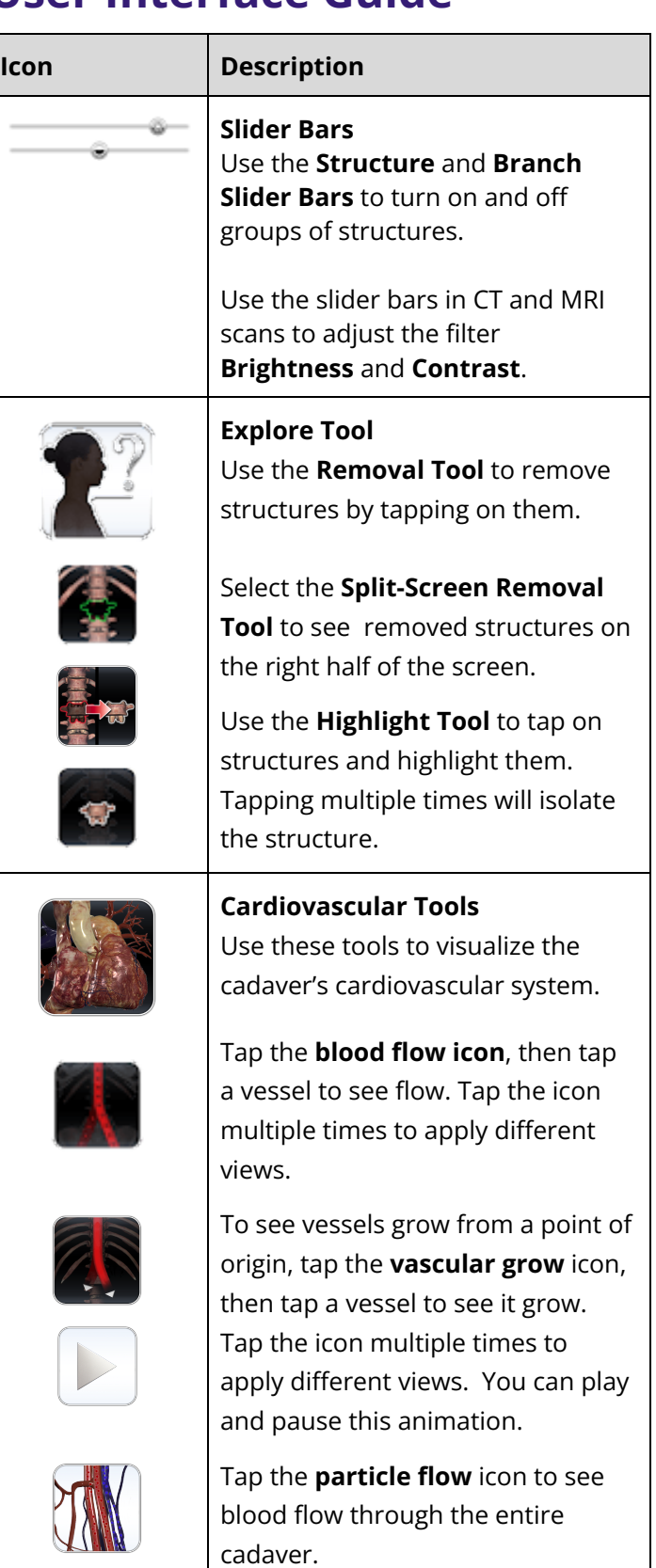

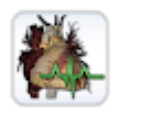

Tap the **heart motion** icon to cause the heart to beat.

*Anatomage Table 10 User Interface Guide TableApplication@Anatomage.com Page 3 of 8 (408) 885-1474* 

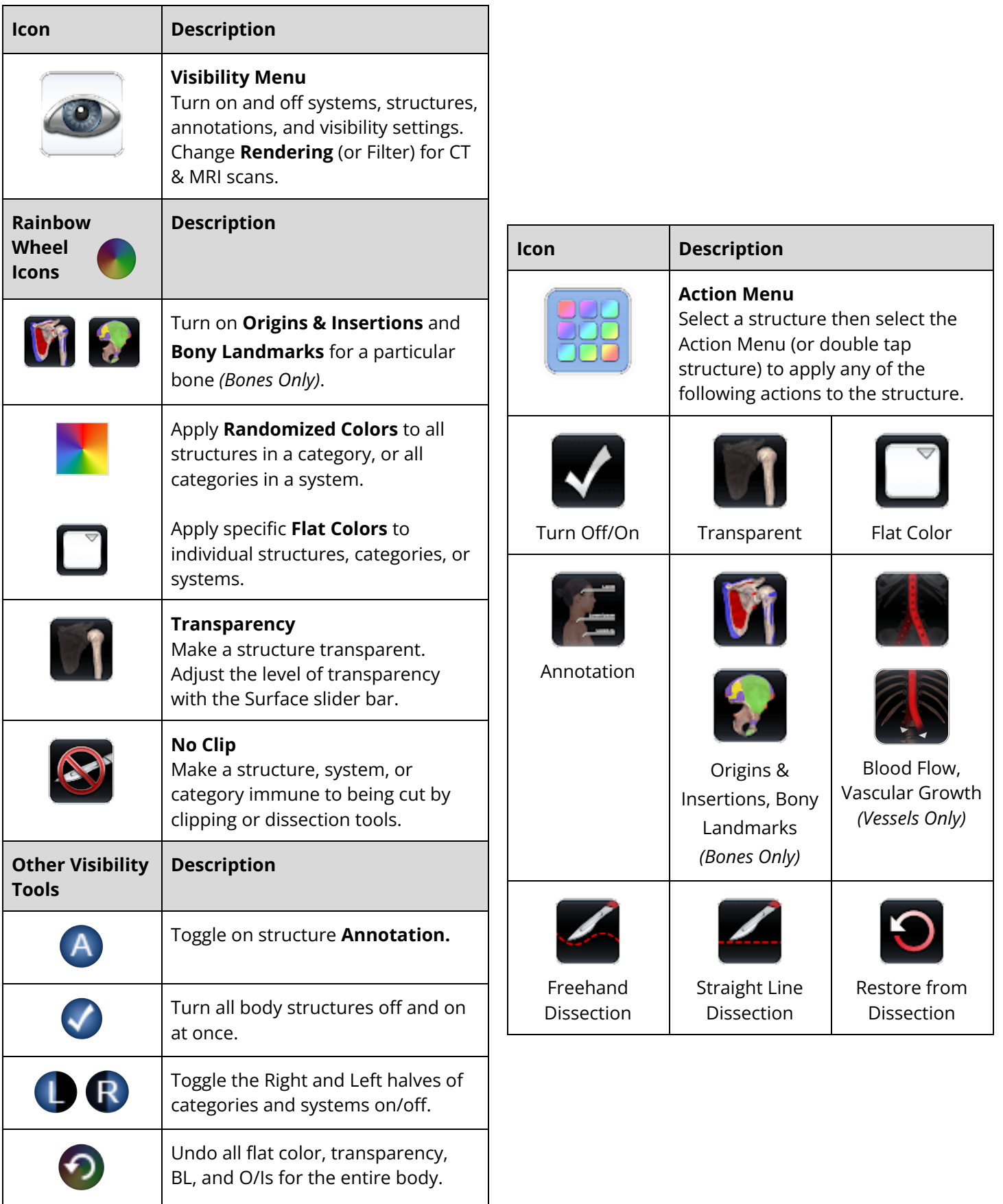

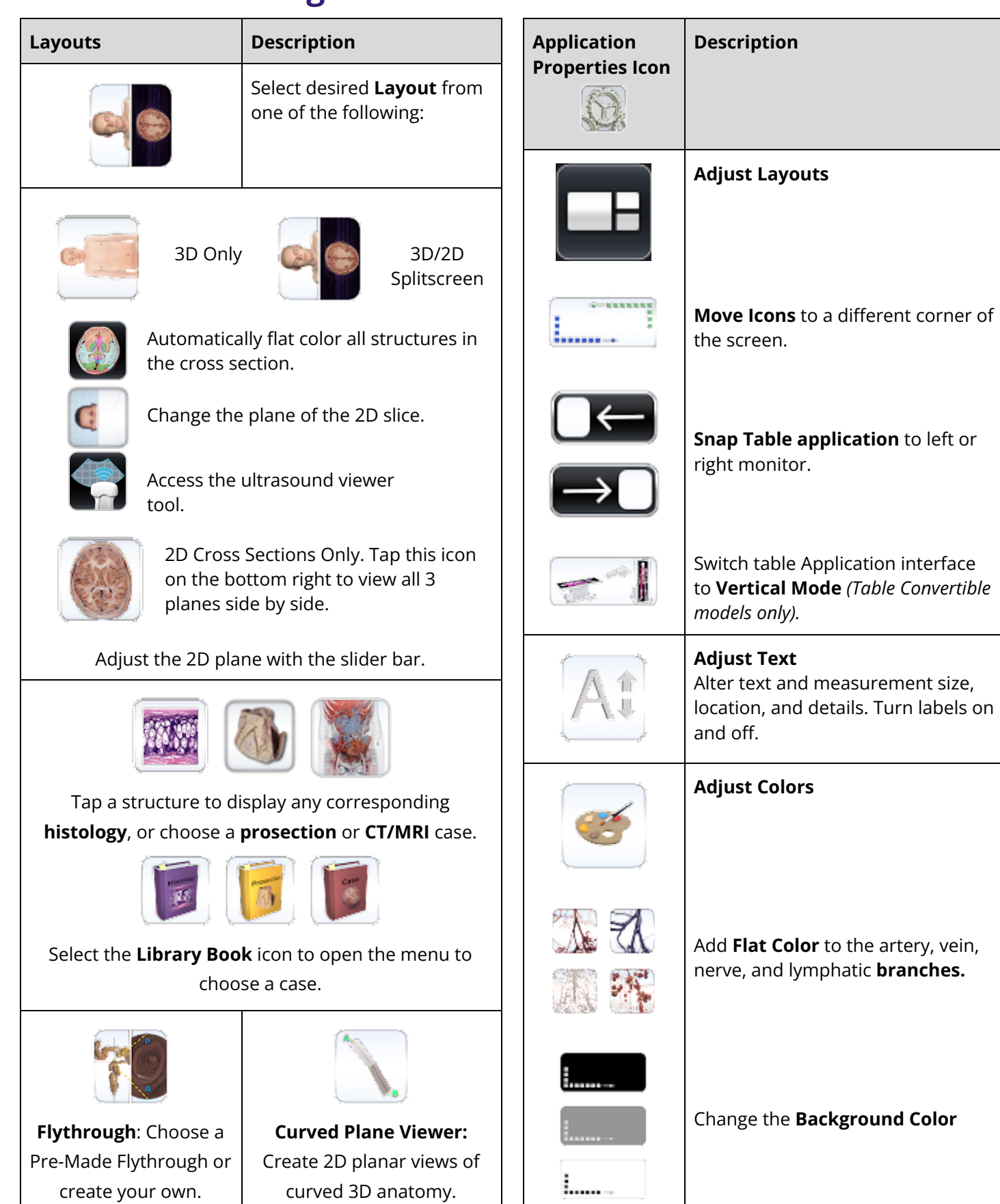

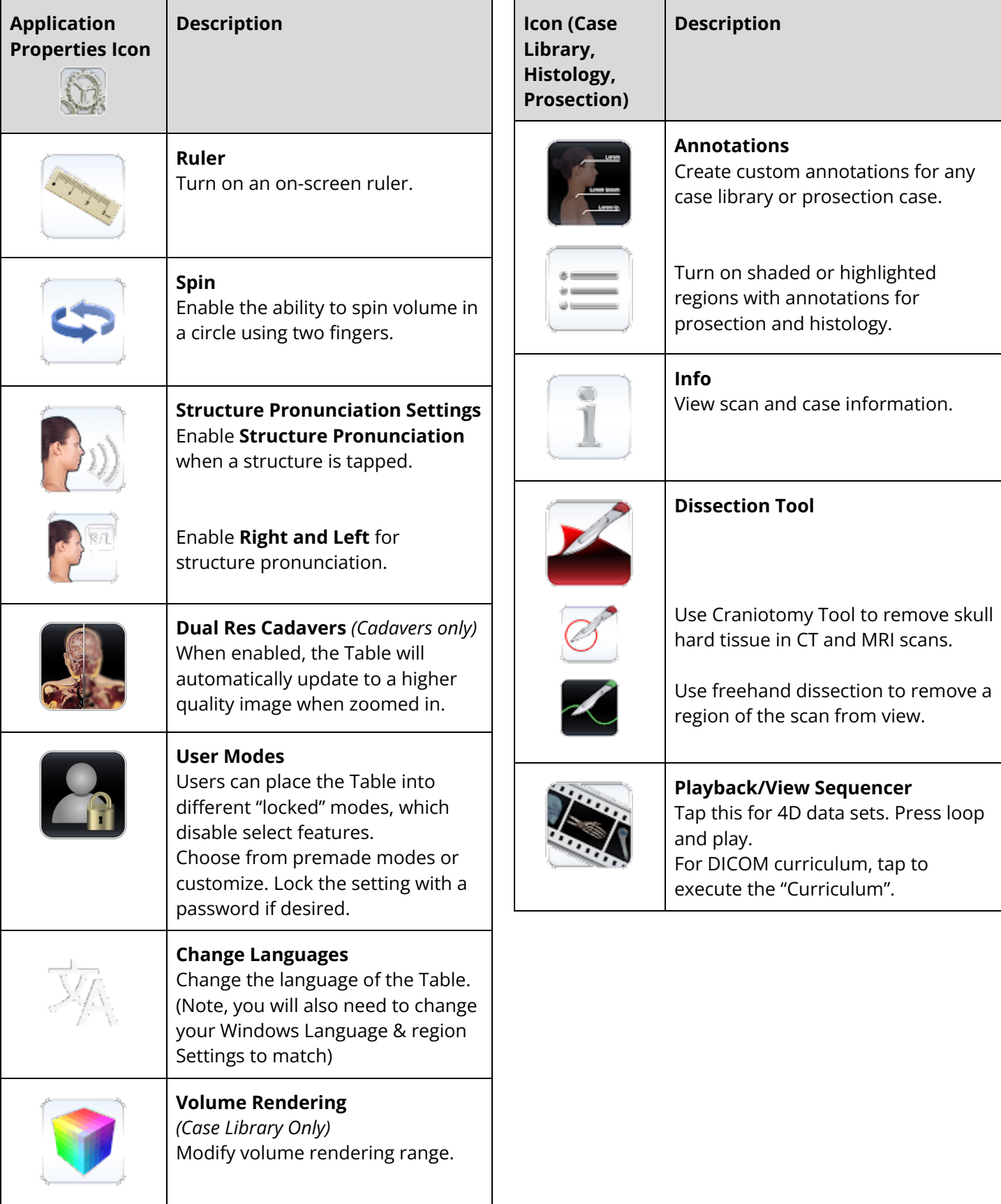

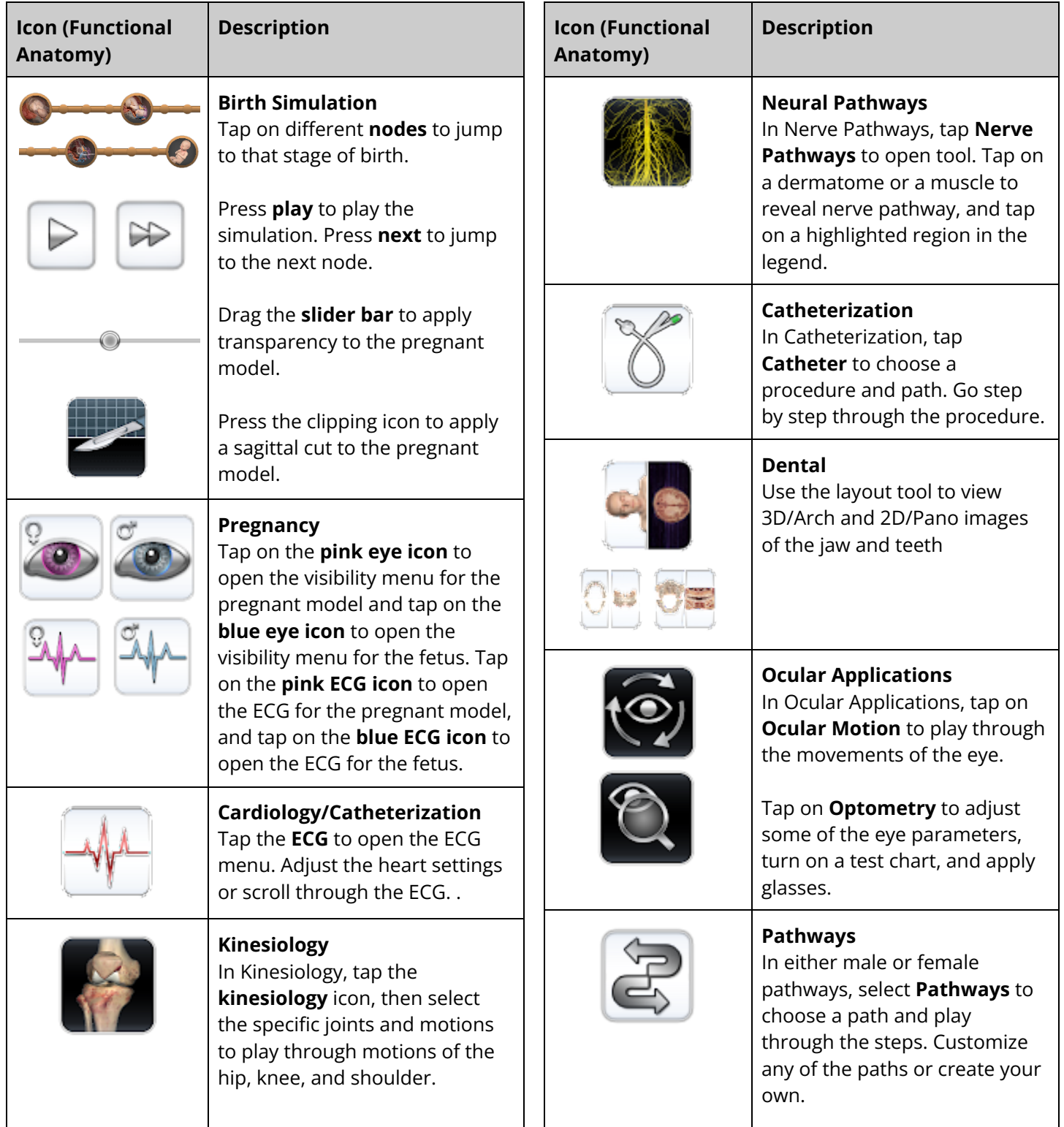

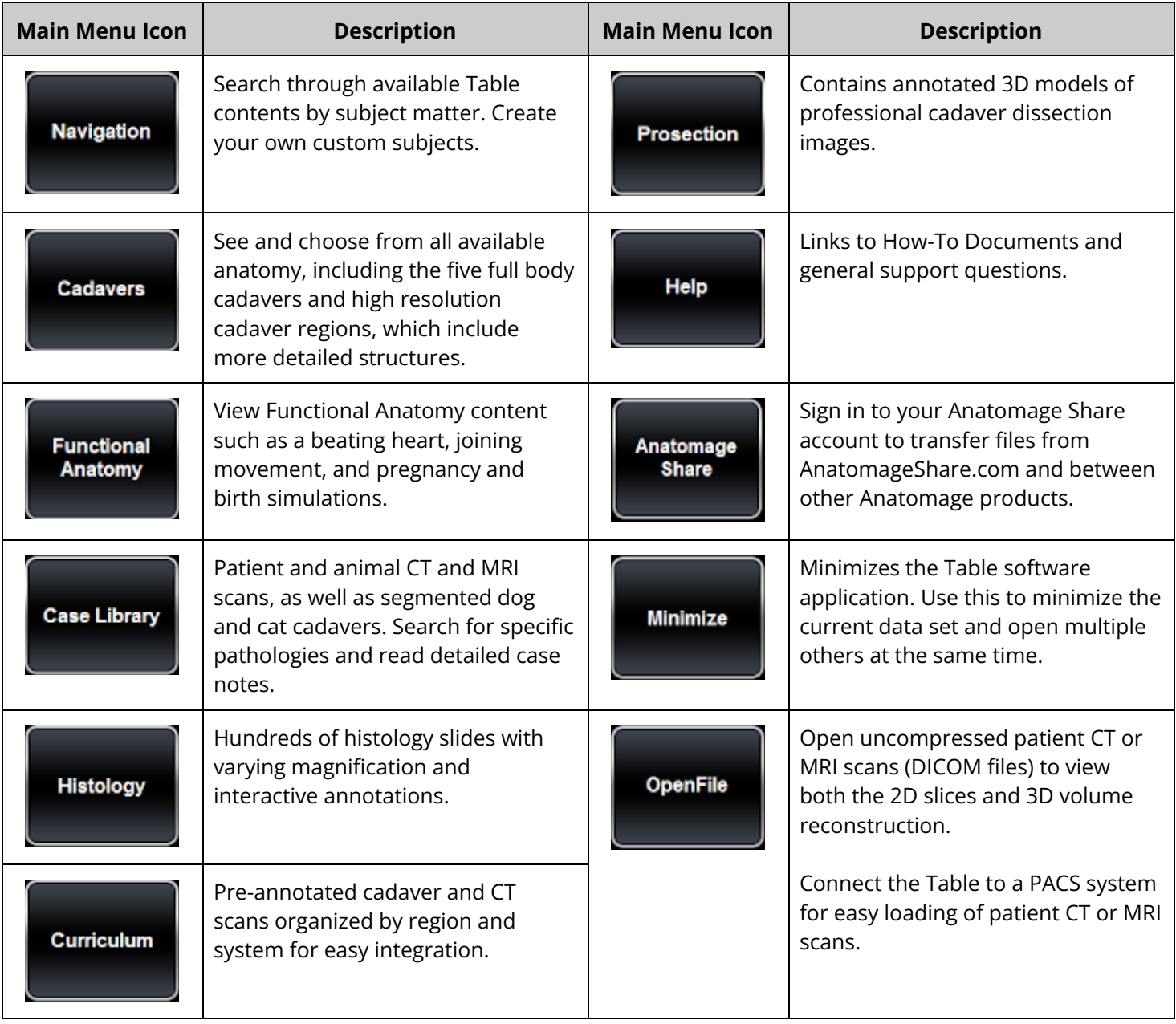

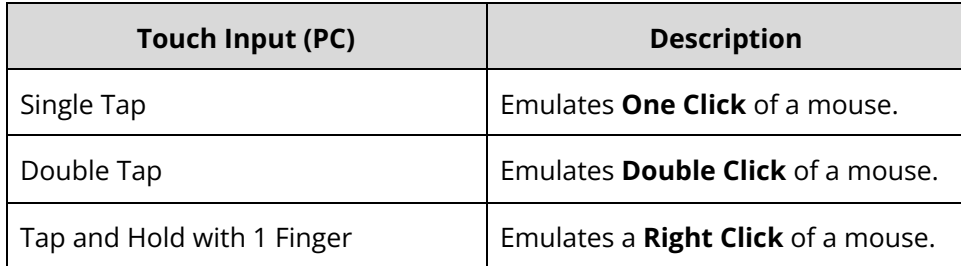